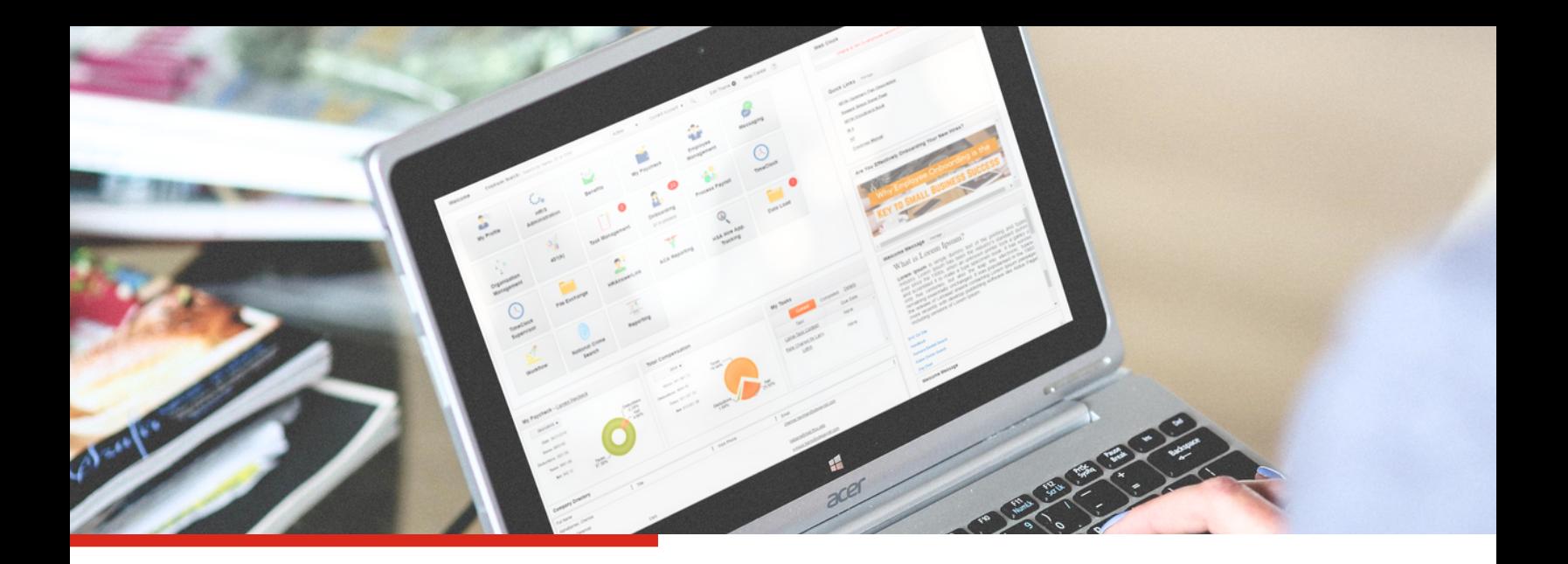

## **Process Payroll.**  $P$ ayroll **Checklist**

- 1. Gather worked hours.
- 2. Gather vacation/hours.
- 3. Hourly rate.
- 4. Include deductions (medical, vision, garnishments).
- 5. Input on the Data Entry screen.
- 6. Generate Processing Report.

7. Verify gross pay, net pay, taxes, and check date on the Validation screen.

8. Submit payroll.

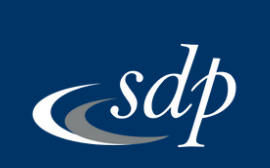

Phone: 909.946.2032 | Fax: 909.946.6372 | 1317 W Foothill Blvd., Suite 222 Upland, CA 91786 www.sdppayroll.com

OOOO